# Формат ТНМ

Материал из xrWiki

Файлы ТНМ используются игрой в качестве хранилища различных параметров для текстур. В частности, именно в этих файлах прописывается путь до карты рельефа (bump), путь до детальной текстуры, настройки фильтра и т.д. Стоит отметить, что каждой отдельной текстуре может соответствовать лишь один .thm-файл. Ранее все параметры текстур хранились в едином конфиге, в файле textures.ltx. ТЧ, начиная с поздних патчей, поддерживает оба формата для хранения настроек.

### Примечание

Настройки в .thm имеют приоритет над настройками в textures.ltx.

## Причина некорректной работы .thm-файлов в ТЧ

При переносе текстур из ЧН или ЗП в ТЧ, для некоторых из этих текстур перестает работать карта рельефа. Проблема заключается как минимум в двух параметрах: Format и Bump -> Mode. ТЧ не умеет отображать карту рельефа при включенном формате DXT1 Alpha, зато весьма успешно справляется с форматом без прозрачности — DXT1. Что касается второго параметра — он устанавливает режим работы параллакса в игре. В ЧН ввели дополнительный режим Steep Parallax, который как нетрудно догадаться, не может поддерживаться в ТЧ.

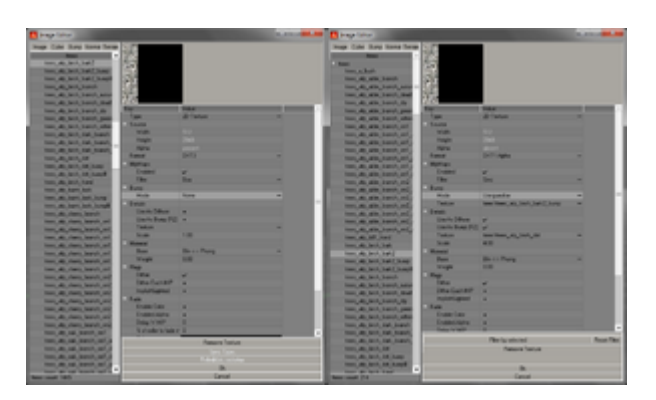

### Сравнение настроек: слева ТЧ, справа ЗП

Use parallax — это и есть Steep Parallax. поэтому есть несколько путей решения проблемы:

- 1. Переключить параметр Bump -> Mode в режим Use при помощи Image Editor или AXRToolset
- 2. Внедрить в ТЧ поддержку Steep Parallax
- 3. Написать скрипт, который бы массово менял режим параллакса

### ABTOP: RayTwitty (aka Shadows)

Источник — «https://xray-engine.org/index.php?title=Формат ТНМ&oldid=847»

[Категории](http://xray-engine.org/index.php?title=%D0%A1%D0%BB%D1%83%D0%B6%D0%B5%D0%B1%D0%BD%D0%B0%D1%8F:%D0%9A%D0%B0%D1%82%D0%B5%D0%B3%D0%BE%D1%80%D0%B8%D0%B8):

[Справка](http://xray-engine.org/index.php?title=%D0%9A%D0%B0%D1%82%D0%B5%D0%B3%D0%BE%D1%80%D0%B8%D1%8F:%D0%A1%D0%BF%D1%80%D0%B0%D0%B2%D0%BA%D0%B0) [Форматы файлов](http://xray-engine.org/index.php?title=%D0%9A%D0%B0%D1%82%D0%B5%D0%B3%D0%BE%D1%80%D0%B8%D1%8F:%D0%A4%D0%BE%D1%80%D0%BC%D0%B0%D1%82%D1%8B_%D1%84%D0%B0%D0%B9%D0%BB%D0%BE%D0%B2)

- Страница изменена 24 июня 2018 в 18:30.
- К этой странице обращались 3898 раз.
- Содержимое доступно по лицензии [GNU Free Documentation License 1.3 или более поздняя](http://xray-engine.org/index.php?title=License) (если не указано иное).

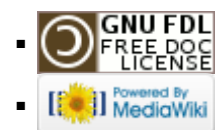